## **ВИКОРИСТАННЯ ПРОГРАМНИХ ПРОДУКТІВ ДЛЯ КАЛЬКУЛЮВАННЯ ТА ОБЛІКУ ВИТРАТ**

*Діденко А. О., магістрант;*

*Топоркова О. А.*

*кандидат економічних наук, доцент, доцент кафедри обліку і оподаткування Дніпровський національний університет залізничного транспорту ім. академіка В. Лазаряна м. Дніпро, Україна*

Застосування комп'ютерних технологій в бухгалтерському обліку значно підвищує продуктивність праці бухгалтерів і суттєво покращує його організацію на підприємстві. Із впровадженням комп'ютерної техніки для обробки даних виникла автоматизована (електронна) форма бухгалтерського обліку. Розроблені як спеціальні програми з бухгалтерського обліку, так і програми фінансових обчислень. Автоматизована форма бухгалтерського обліку відрізняється від традиційних форм швидкістю виконання арифметичних операцій і надійністю зберігання даних.

Досліджуване підприємство (ТОВ «БК «Антанта») веде автоматизовану форму бухгалтерського обліку за допомогою програм: «1С: Підприємство», блок «Зарплата і Кадри» в «1С: Підприємство», «Клієнт-банк», «M.E.Doc» та «Електронний кабінет платника».

Ці програми дозволяють створювати певні форми і робити розрахунки. Використання електронної форми дозволяє без виведення на друк:

- реєструвати і зберігати дані;

- виконувати арифметичні операції з даними;

- формувати показники для бухгалтерської звітності.

У ТОВ «БК «Антанта» протягом останніх двох років значно збільшився перелік видів економічної діяльності згідно КВЕД-2010 та обсяги виробництва. Зі збільшенням обсягу виробництва, відповідно збільшуються й витрати діяльності (споживання сировини, матеріалів, палива, енергії, витрати на оплату праці, відрахування внесків на загальнообов'язкове державне соціальне страхування працівників, нарахування амортизації, а також з інші витрати), які постійно треба контролювати.

При автоматизованій формі бухгалтерського обліку та правильно організованому документообігу, облік витрат та обчислення собівартості товарів (робіт та послуг) стає більш зручним, чітким та компактним.

У світі є чимало бухгалтерських програм, за допомогою яких здійснюється облік витрат, їх поділяють за специфікою виробництва (залізниця, агропідприємства, будівельні компанії та ін.), розмірами підприємства (мікро, мале, середнє та велике) та ін. Перелік програм, які дозволяють поліпшити організацію бухгалтерського обліку витрат наведено в табл. 1.

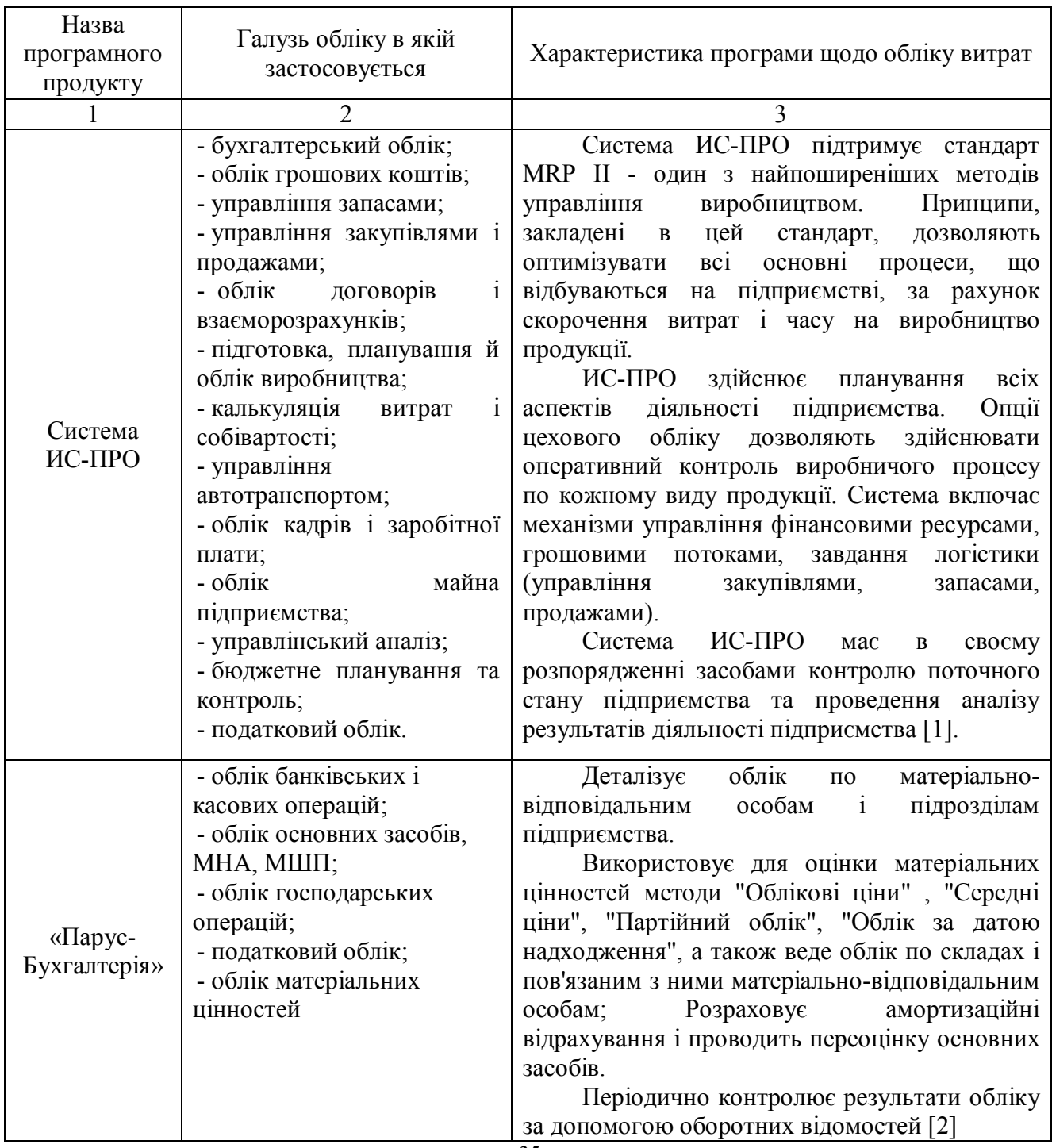

Таблиця 1 – Перелік бухгалтерських програм та їх характеристика

Продовження табл. 1

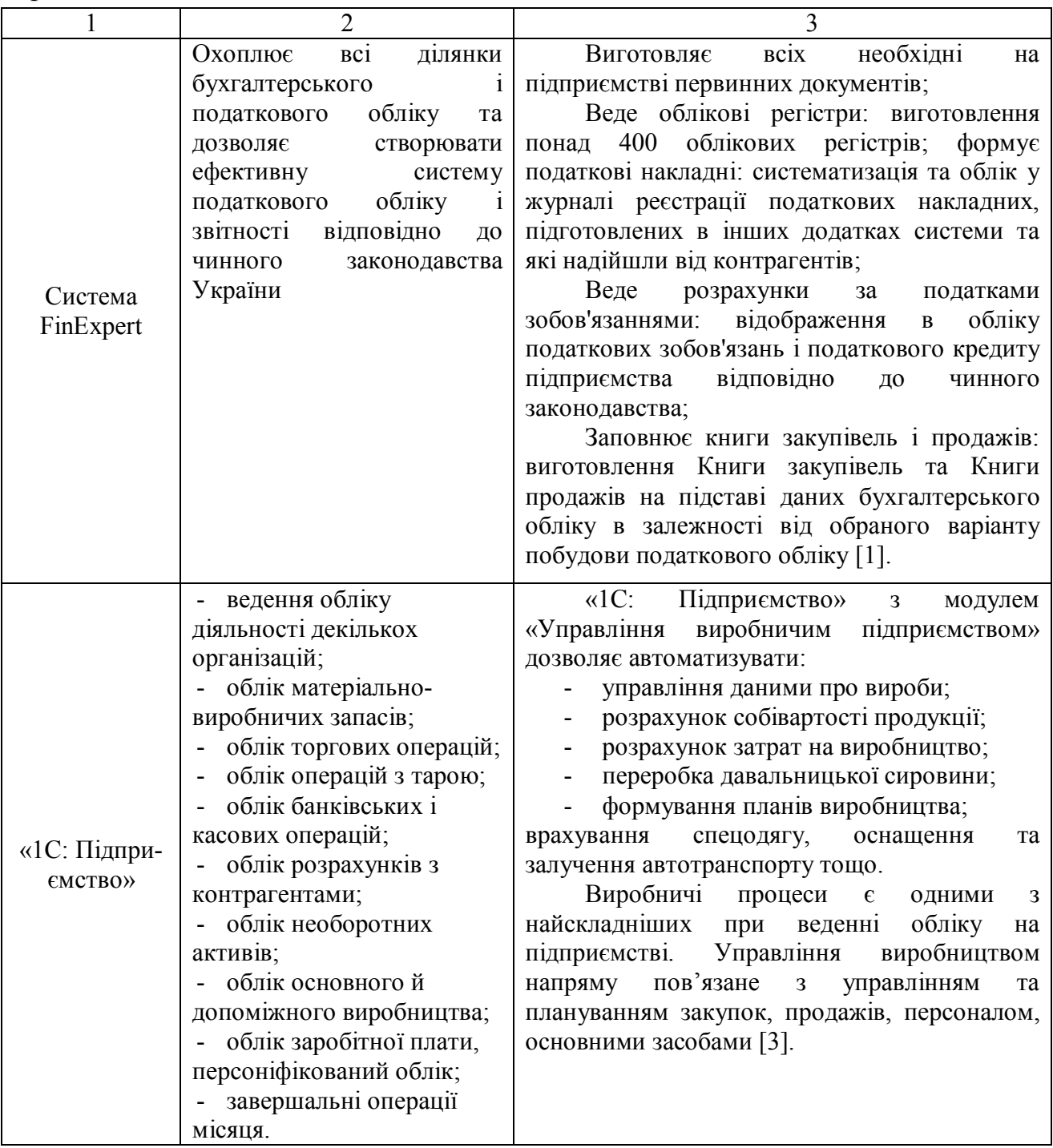

У зв'язку зі збільшенням виробництва ТОВ «БК «Антанта» для поліпшення обліку витрат планує розпочати їх облік в модулі «Управління виробничим підприємством» від «1С: Підприємство». Цей модуль охоплює основні контури управління і обліку на виробничому підприємстві.

Програма дозволяє організувати єдину інформаційну систему «1С: Підприємство» з модулем для управління діяльністю підприємства: управління фінансами, керування виробництвом, управління персоналом (включаючи розрахунок заробітної плати), управління складом (запасами), керування продажами, управління закупівлями, управління взаємовідносинами з клієнтами, облік фінансово-господарської діяльності за національними та міжнародними стандартами, консолідована звітність, бухгалтерський облік, податковий облік, облік із метою управління.

Для підприємств холдингової структури ведеться наскрізний управлінський облік за усіма організаціями, що входять до холдингу. Управлінський облік ведеться за даними, зафіксованими в документах, але при цьому повністю незалежний від способів і самого факту ведення регламентованого обліку. Факт здійснення операцій вводиться один раз і отримує надалі відображення в управлінському і регламентованому обліках.

Продукт «Управління виробничим підприємством» призначений для автоматизації управління та обліку в ряді підрозділів і служб виробничих підприємств, включаючи: планово-економічний відділ; бухгалтерію; відділ збуту (продажів); відділ маркетингу; склади готової продукції; відділ матеріально технічного забезпечення (постачання); склади матеріалів; виробничі цехи; відділ кадрів; відділ організації праці і зайнятості; ІТ-службу; інформаційно-аналітичний відділ; адміністративно-господарський відділ.

Таким чином, «1С:Підприємство 8. Управління виробничим підприємством» надає:

- керівництву підприємства й керівникам, відповідальним за розвиток бізнесу,– можливості для аналізу, планування і гнучкого управління ресурсами компанії для підвищення її конкурентоспроможності;

- керівникам підрозділів, менеджерам і співробітникам, що безпосередньо займаються виробничою, збутовою, постачальницької й іншою діяльністю із забезпечення процесу виробництва,– інструменти, що дозволяють підвищити ефективність щоденної роботи зі своїх напрямків;

- працівникам облікових служб підприємства – засоби для автоматизованого ведення обліку в повній відповідності з вимогами законодавства і корпоративними стандартами підприємства [4].

Одними з функціональних можливостей програми є:

1). Управління виробництвом:

- планування виробничих процесів і матеріальних потоків у виробництві;

- відображення процесів виробничої діяльності підприємства;

- побудови нормативної системи управління виробництвом.

37

2). Збільшене планування виробництва.

У цілому підсистема призначена для зберігання інформації про плановані обсяги і структуру виробництва і проведення план-фактного аналізу виконання планів виробництва. Планування ведеться в середньо- і довгостроковому періоді в розрізі номенклатурних груп і окремих елементів номенклатури. Підсистема забезпечує: формування укрупненого плану виробництва, планування потреби в ресурсах.

3). Позмінне планування виробництва. Зберігання інформації про плановані обсяги і структуру виробництва і проведення план-фактного аналізу виконання планів виробництва. Планування ведеться в короткостроковому періоді в розрізі окремих номенклатурних позицій.

4). Управління витратами і розрахунок собівартості. Ведеться облік фактичних витрат підприємства та розрахунку собівартості продукції, оперує даними управлінського обліку.

Основні функції підсистеми:

- облік фактичних витрат звітного періоду в необхідних розрізах у вартісному і натуральному вимірі;

- кількісний облік матеріалів у незавершеному виробництві;

- облік фактичних залишків НЗВ на кінець звітного періоду – у необхідних розрізах у кількісному вимірі, способом інвентаризації;

- розрахунок фактичної собівартості випуску за період основної та побічної продукції (напівфабрикатів, браку) – неповної і повної виробничої собівартості і фактичної повної собівартості реалізації продукції, у т. ч. розрахунок собівартості випуску продукції у переробників;

- розрахунок собівартості випуску протягом місяця за документами випуску – за прямими витратами або плановою собівартістю;

- облік давальницької сировини;

- надання даних (звітів) про порядок формування собівартості;

- надання даних про структуру собівартості випуску для оцінки відхилень від заданих нормативів.

5). Управління даними про вироби. Облік нормативних витрат матеріалів при виробництві та аналіз відхилень від норм. Норми споживання матеріалів закладені в специфікації виготовлення продукції.

Нормативний склад продукції використовується:

- при аналізі відхилень від норм для контролю якості продукції;

- для розрахунку собівартості – як база розподілу непрямих витрат.

Технологічні переваги даної програми є:

-збереження високої продуктивності при значному зростанні навантаження на систему і обсягів оброблюваних даних, а також дозволяє збільшувати пропускну здатність шляхом нарощування потужності використовуваного обладнання, без витрат, пов'язаних із модифікацією або заміною використовуваного прикладного рішення.

- продукт розрахований на широку інтеграцію практично з будь-якими зовнішніми програмами (наприклад, технологічна підготовка виробництва, система «клієнт-банк») і обладнанням на основі загальновизнаних відкритих стандартів і протоколів передачі даних, підтримуваних платформою «1С:Підприємство 8» [4].

Таким чином, при застосуванні комп'ютерних програм поліпшення організації обліку може виражатися в:

- упорядкуванні бухгалтерського обліку;

-збільшенні кількості інформації, одержуваної з бухгалтерського обліку;

-зниженні числа бухгалтерських помилок;

- підвищенні оперативності бухгалтерського обліку;

- підвищенні економічності бухгалтерського обліку;

- інших чинниках, що залежать від специфіки кожного конкретного підприємства.

## **Перелік посилань:**

1. Огляд сучасних бухгалтерських систем [Електронний ресурс] /Стідопедія – Режим доступу: https://studopedia.su/5\_5100\_oglyad-suchasnihbuhgalterskih-sistem.html pidpriemstva/1S Predpriyatie 8 Upravlenie proizvodstvennym\_predpriyatiem\_dlya\_Ukrainy/

2. Презентація програмного продукту «Парус» [Електронний ресурс] / Парус: Режим доступу: http://parus.ua/ua/144/

3. Управління виробничим підприємством 8 [Електронний ресурс] / Медіа сервіс – Режим доступу: https://medias.com.ua/catalog/programni\_produkty \_1C /Virobnychi\_

4. Управління виробничим підприємством 8 [Електронний ресурс] /Софтком – Режим доступу: https://www.softcom.ua/

39